# EASE Scripting Optimization

BY DAVID PICHÉ

### What we will cover

- 1.Introduction
- 2.Improving the performance of EASE scripts
- 3. Command line improvements
- 4. Ciena feedback
- 5. Documentation

#### Introduction

Summer 2020 internship with Polytechnique Montreal and Ciena

#### Internship goals

- Improve performance of TraceCompass EASE scripts
- Improve usability of TraceCompass and TraceCompass EASE

#### Improving the performance of EASE scripts

EASE custom analysis was 5 min, reduced to a few seconds by using Jython.

Option of using both Python EASE engines to remove Jython limitations.

Documentation on EASE engine performances for Ciena

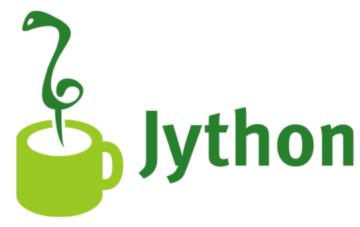

## Command line improvements

Start EASE script on a trace from the command line:

- Add the option of providing script arguments
- Add the option of providing script engine
- Add the option of running an experiment from the command line (ongoing)

# Ciena Feedback on TraceCompass

Meetings for feedback on the user experience of Trace Compass within Ciena

#### Feedback from Vahid:

- Filters improvements, documentation
- Time synchronization API (ongoing)

#### Documentation

Create pages of documentation for Ciena on many topics regarding EASE developpement, including:

- Engine performance (Jython, py4j, Rhino, Nashorn)
- Access to TraceCompass EASE API
- Custom analysis tutorial

There have been talks for these pages to go public for all TraceCompass EASE users